**WM3CCtl Crack Download**

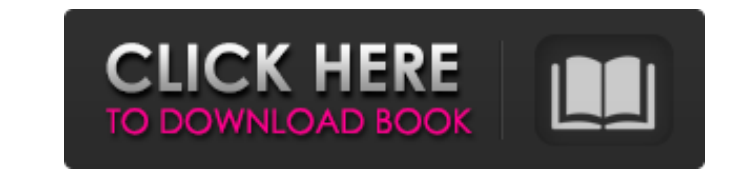

## **WM3CCtl Crack + With Full Keygen Free Download [32|64bit] [2022]**

Start the program and unzip it. Click on the WM3CCtl Full Crack.exe to start the program. Open the Control (lower left corner) of the program to enter the configuration of the application. Select the name of the directory. the MMC card. Click on the Submit button to create the MP3 files. You can select a file to unzip. Play the music. The game is played via the television screen. Now MP3 M3C Creator is going to give you the best and awesome were having before. just contact us and give us the opportunity to move in your direction. You should download and run GoodrowSoft's PocketMax APK v1.3.9.2 Android APK on your Android smartphone or tablet computer to insta PocketMax APK Requirements: Windows is a computer operating system initially created by Microsoft for use with the original personal computers. It is a comprehensive, general-purpose OS written in C# and.NET, which can be Recommended Requirements: OS - Android OS: 2.3 and above, Windows OS: 7 and above. Windows OS: 7 and above. APK File Size - 32 MB Screenshots: The Lucky Wheel Casino offers a variety of games designed to captivate and deli poker, video blackjack and casino war resemble

## **WM3CCtl Activation Code Free**

WM3CCtl is a control program for the M3C File System. The file system is used by the SP 503 MP3 Player by Pontis. One annoying factor of the SP 503 is that music has to be transferred using either the serial port or a spec Description: WM3CCtl is a control program for the M3C File System. The file system is used by the SP 503 MP3 Player by Pontis. One annoying factor of the SP 503 is that music has to be transferred using either the serial p copy is for your personal non-commercial use only. To order presentation-ready copies of Toronto Star content for distribution to colleagues, clients or customers, or inquire about permissions/licensing, please go to: www. I think it's disgraceful that a government which prides itself on its foreign policy prowess can't even get it's budget right at home. I find it a lot more useful to hear a few explanations from people on this side of the minister made some silly comments about the Royal Canadian Mounted Police being the envy of the world. I think the Mounties have earned that reputation, but they don't make a song and dance about it. Then there's the decis rotational status in Europe. Even in the costs of the current COE and the CF-18 program are 09e8f5149f

### **WM3CCtl With Keygen Free Download [32|64bit]**

============================================== Generate M3C filesystem on MMC ■.NET.NET3CCtl Description: ============================================== Generate M3C filesystem on MMC ■ WM3CCtl Description: ============================================== Generate M3C filesystem on MMC ■.NET System.IO.FileSystem Description: ============================================== ■.NET System.IO.File.CreateDirectory Description: ============================================== Create directory ■ WM3CCtl Description: ============================================== Generate M3C filesystem on MMC ■.NET WM3CCtl Description: ============================================== ■.NET Description WM3CCtl ============================================== Copyright (c) 2006 Sergiy Pylypenko This program is free software; you can redistribute it and/or modify it under the terms of the GNU General Public License as published by the Free Software Foundation; either version 2 of the License, or (at your option) any later version. This program is distributed in the hope that it will be useful, but WITHOUT ANY WARRANTY; without even the implied warranty of MERCHANTABILITY or FITNESS FOR A PARTICULAR PURPOSE. See the GNU General Public WM3CCtl \* \* MP3Device \* \* WM3CCtl \* \* USBDevice \* \* WM3CCtl \* \* \* \* PORT\_CMD\_MODE\_RAW \* ---------------------------------------------- \* PORT\_CMD\_MODE\_SBL\_RAW \* ---------------------------------------------- \* PORT\_CMD\_MODE\_SBL\_READY \* ---------------------------------------------- \* PORT\_CMD\_MODE\_SBL\_WRITE \* ---------------------------------------------- \* PORT\_CMD\_MODE\_SBL\_ABORT \* ---------------------------------------------- \* PORT\_CMD\_MODE\_NOT\_READY \* ---------------------------------------------- \* PORT\_CMD\_MODE\_WRITE\_ERR \* ---------------------------------------------- \* PORT\_CMD\_MODE\_READ\_ERR

WM3CCtl is a GUI based control program for the SP 503 MP3 Player. WM3CCtl is a control program for the M3C filesystem. The file system is used by the SP 503 MP3 Player by Pontis. One annoying factor of the SP 503 is that m the M3C filesystem on any block devices or in a file. Features: Create M3C filesystems on any block devices or in a file. Copy music to/from MMC Cards using the standard USB 1.1, Parallel Port or serial interface. Display volume level (0-100). Preferences for the MP3 files can be saved so they are restored after restart. Adjust the M3C Filesystem properties so they match those of your card. WM3CCtl Usage: WM3CCtl simple to use. Set your car the files required to play the music as M3C files using the folder you specified. WM3CCtl For More Information: If you are interested in more information, then please see the following links: The following software has bee run directly from the MP3 Player and also from the computer. To run WM3CCtl, you will

#### **What's New In WM3CCtl?**

# **System Requirements For WM3CCtl:**

Recommended: Operating system: Windows 7, 8.1 or 10 Processor: Intel Core i3, i5 or i7 Memory: 4 GB RAM Graphics: Intel HD 4000 or better (AMD equivalent) Hard Disk Space: 3 GB Note: You can also use the game through Steam

<https://iapitb.org/2022/06/08/progressive-function-point-analysis-template-crack/> <https://wakelet.com/wake/NMcOUglFNiEZvCgxm2ZdK> <https://rodillosciclismo.com/sin-categoria/jashsoft-ping-tool-crack-latest/> <http://www.ndvadvisers.com/youtube-download-manager-crack-license-code-keygen-x64/> <http://www.kmjgroupfitness.com/?p=9197> <https://captainseduction.fr/wp-content/uploads/2022/06/casfre.pdf> <https://www.apnarajya.com/raptivity-essential-pack-crack-incl-product-key-free-mac-win-latest-2022/> [https://oursocial.io/upload/files/2022/06/GuZAPkAdGDWRfX5Wd2mQ\\_08\\_8523eed4a61a6a0d0ec6652f19cea941\\_file.pdf](https://oursocial.io/upload/files/2022/06/GuZAPkAdGDWRfX5Wd2mQ_08_8523eed4a61a6a0d0ec6652f19cea941_file.pdf) <https://cine-africain.com/olislav/screenmate-headshot-crack-full-product-key/> <http://www.trabajosfacilespr.com/portable-fsum-frontend-crack-with-full-keygen-download-latest/> <https://skylightbwy.com/portable-diskinternals-zip-repair-free-3264bit-2022/> <https://kireeste.com/free-virus-removal-tool-for-w32-inject-trojan-crack-with-serial-key/> <https://doctorcombine.com/wp-content/uploads/2022/06/fauber.pdf> [https://socialstudentb.s3.amazonaws.com/upload/files/2022/06/iKYrsw4HHPCL7HxO4bC2\\_08\\_34f936cb8b5d7ab1b85f12ceeb02795b\\_file.pdf](https://socialstudentb.s3.amazonaws.com/upload/files/2022/06/iKYrsw4HHPCL7HxO4bC2_08_34f936cb8b5d7ab1b85f12ceeb02795b_file.pdf) <http://livefitmag.online/?p=1626> <http://www.studiofratini.com/at61-2-6-1-crack-free-download-3264bit-latest-2022/> <https://aurespectdesoi.be/image-repainter-crack-with-full-keygen-pc-windows-april-2022/> [https://collegeserviceboard.com/wp-content/uploads/2022/06/Yet\\_Another\\_Java\\_Atlantis\\_Client\\_\\_Free\\_Download.pdf](https://collegeserviceboard.com/wp-content/uploads/2022/06/Yet_Another_Java_Atlantis_Client__Free_Download.pdf) [https://vasclanek.cz/wp-content/uploads/2022/06/Mouse\\_Recorder\\_Premium.pdf](https://vasclanek.cz/wp-content/uploads/2022/06/Mouse_Recorder_Premium.pdf) <https://www.yourlocalcleaningservices.com/index.php/advert/netia-snippet-le-crack/>